#### Classe : **Terminale G2 Durée : 05 heures**

Date : **09/12/2023** Coefficient : **06** 

**ETUDE DE CAS REGIONAL**

**Calculatrice et plan comptable SYSCOHADA révisé autorisés**

#### **PREMIERE PARTIE : COMPTABILITE FINANCIERE**

#### **Dossier 1 : EMBALLAGES**

Au cours du mois de février 2004, la SA IVAN EKOU a réalisé les opérations suivantes :

**01/02/2004** : facture n° V111 ci-dessous adressée à LOMIN :

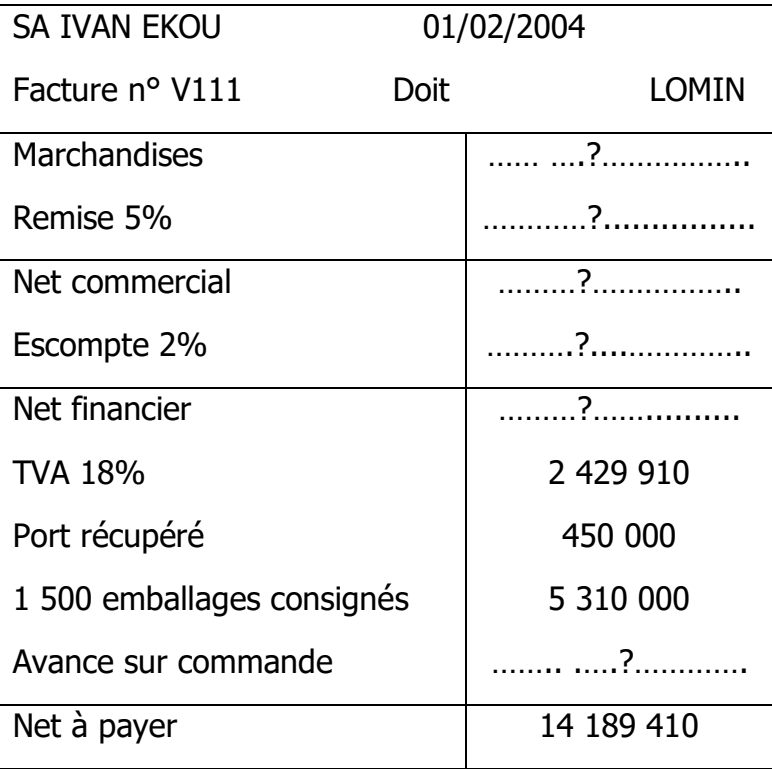

**10/02/2004** : facture d'avoir n°AV12 au client LOMIN pour son retour de marchandises sur la vente du 01/02/2004 ; brut HT 2 500 000F, port à notre charge 300 000F ; nombre d'emballages consignés retournés 260.

**20/02/2004** : nous reprenons 1 000 emballages à 2 950 FTTC l'unité. Facture d'avoir n°55.

**28/02/2004 :** LOMIN déclare avoir perdu le reste des emballages. Nous lui adressons la facture de doit n° V115.

#### **Travail à faire** :

- 1) Présenter les différentes factures
- 2) Enregistrer ces factures au journal de l'entité IVAN EKOU

#### **Dossier 2 : EFFETS DE COMMERCE**

**02/01/2014** EVADARELLE tire sur son client CHRIST IVAN deux traites : la traite N°156 au 28/02/2014 et la traite N°157 au 30/01/2014. Les deux traites de valeurs nominales égales respectivement à 1 500 000 FCFA et 2 500 000 FCFA, sont acceptées ce jour.

**12/01/2014** : remise à l'escompte de la traite N°156 à la SGBCI.

**17/01/2014** : remise à l'encaissement de la traite N°157 à la BNI.

18/01/2014 : reçu bordereau d'escompte n°1100 de la SGBCI, relatif à la traite N°156 remise à l'escompte le 12/01/2014 comportant : agios HT 199 740, TOB 10%.

**01/02/2014** : avis d'impayé relatif à l'effet N°157 remis à l'encaissement. Frais d'impayé TTC 20 500 FCFA.

#### **Travail à faire** :

- 1) Présenter la facture N° V 650
- 2) Passer toutes les écritures qui s'imposent chez EVADARELLE

#### **Dossier 3 : ACQUISITION D'IMMOBILISATION**

L'entreprise DEUXOA a acquis le 11/02/2019, un matériel industriel : prix d'achat HT 50 000 000 F ; remise 10% ; escompte de 200.000 F pour règlement immédiat ; installation 2% du prix d'achat HT ; TVA 18% ; port payé 100 000 F ; avance 2 000 000 F versée le 01/02/2019 ; facture N°V14.

#### **Travail à faire** :

- 1. Présenter la facture V14
- 2. Déterminer le coût d'acquisition du matériel industriel
- 3. Enregistrer au journal de DEUXOA toutes les opérations du 01/02 au 11/02/2019.

# **DEUXIEME PARTIE : COMPTABILITE DES SOCIETES**

La SA DOA est constituée le 10 janvier N avec un capital de X FCFA divisé en actions de 20 000 FCFA. Le capital souscrit en nature comprend :

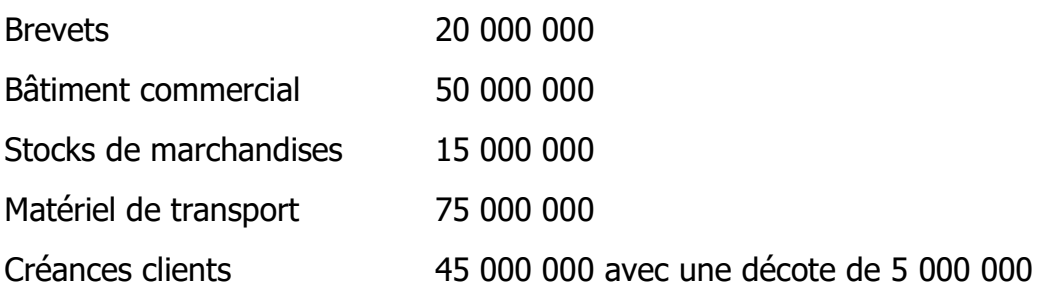

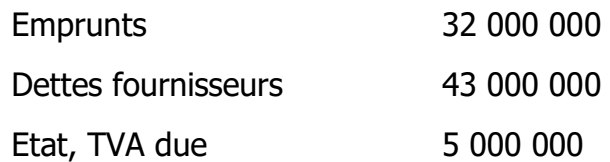

Les autres associés souscrivent en numéraire.

Les apports en nature représentent trois cinquième (3/5) du capital social.

# **Travail à faire :**

- 1) Déterminer le montant net des apports en nature.
- 2) Déterminer le montant du capital social et le nombre total d'actions.
- 3) Déterminer le montant net des apports en numéraire.
- 4) Déterminer le nombre d'actions en nature et en numéraire

**NB** : une décote est une réduction appliquée à la valeur d'un actif

# **TROISIEME PARTIE** : **COMPTABILITE ANALYTIQUE**

L'entreprise "Les placos de l'Andelle" fabrique deux types de plaques P1 et P2 pour les constructions de bâtiments, de maisons. Elle utilise deux matières premières à savoir du sable et du ciment pour réaliser ces deux types de plaques.

Pour le mois de mars N, les données de gestion sont les suivantes :

# **Stocks au début du mois** :

- Sable : 20 tonnes à 500 F la tonne
- Ciment : 5 tonnes à 3 800 F la tonne
- Plaques P1 : 200 unités pour 41 700 F
- Plaques P2 : 45 unités pour 16 675 F.

# **Achats du mois :**

- Sable : 65 tonnes pour une valeur totale de 25 525 F.
- Ciment : 13 tonnes pour une valeur totale de 49 380 F

# **Consommations du mois :**

- Plaque P1 : 60 tonnes de sable et 8 tonnes de ciment
- Plaque P2 : 15 tonnes de sable et 2 tonnes de ciment

# **Main d'œuvre directe :**

- Plaques P1 : 1 750 heures à 30 F de l'heure
- **Plaques P2 : 450 heures à 40 F de l'heure**

# **Productions du mois :**

 Plaques P1 : 2 500 unités Plaques P2 : 500 unités

#### **Ventes du mois :**

- Plaques P1 : 2 460 unités à 320 F l'unité
- Plaques P2 : 515 unités à 360 F l'unité

# **Charges directes de distribution complémentaires :**

- **Plaques P1 : 105 000 F**
- **Plaques P2 : 75 000 F**

# **Tableau des charges indirectes**

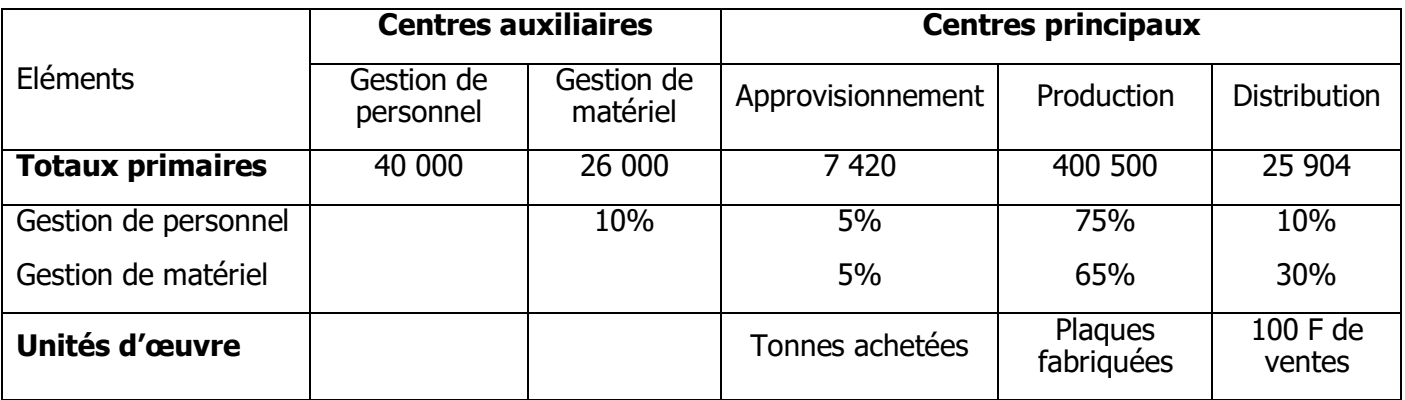

# **Travail à faire** :

- 1) Achever le tableau de répartition
- 2) Calculer le coût d'achat des matières premières consommées.
- **NB** : les sorties se font au cours moyen unitaire pondéré (CMUP)

# **QUATRIEME PARTIE : MATHEMATIQUES FINANCIERES**

Un même capital est placé à intérêt simple pendant 15 mois à 6% puis à 9% l'an pendant 9 mois. Il produit ainsi un intérêt total de 427 500 F.

# **Travail à faire** :

- 1) Calculer le capital placé.
- 2) A quel taux faut-il placer le même capital pendant 342 jours pour avoir le même intérêt ?